## 6 Procedimento Bootstrapping

## 6.1 Bootstrapping

Como não temos como avaliar a variância da estimativas das reservas de forma teórica, propomos utilizar o procedimento de *boostrapping* sobre triângulos em desenvolvimento incrementais, ou seja, triângulos cujas entradas  $I_{i,j}$  correspondem a todos os pagamentos dos sinistros com data de origem i e data de aviso j.

A estratégia é implementada seguindo os seguintes passos:

- 1. O triângulo incremental inicial é obtido por meio da diferença entre as entradas da k-ésima linha do triângulo acumulado com os dados reais disponíveis, isto é,  $I_{i,j} = A_{i,j+1} - A_{i,j}$ , para  $1 \leq i \leq n$  e  $1 \leq j \leq n-i+1$ .
- 2. Uma amostra bootstrap do triângulo incremental é então gerada, por meio de uma "reamostragem", com reposição, dos valores de cada coluna, dando origem uma nova amostra de incrementos. Essa nova amostra é considerada com um conjunto de pseudo-dados. A escolha por "reamostrar" somente os valores de cada coluna, ou seja, datas de aviso, se justifica pelo fato de que a relação entre as datas de origem envolvem muito mais fatores.
- 3. A partir desse conjunto de pseudo-dados, um novo triângulo acumulado ´e gerado, e uma nova estimativa para reserva ´e obtida por meio do procedimento do algoritmo do método híbrido, disponível no Apêndice B.

Esse procedimento é repetido um grande números de vezes. Dessa forma se obtém várias estimativas para reservas, o que possibilita a análise da variância *bootstrap* das estimativas nas reservas e consequentemente o desvio padr˜ao bootstrap obtido nessas estimativas. A Figura 6.1 ilustra esse procedimento.

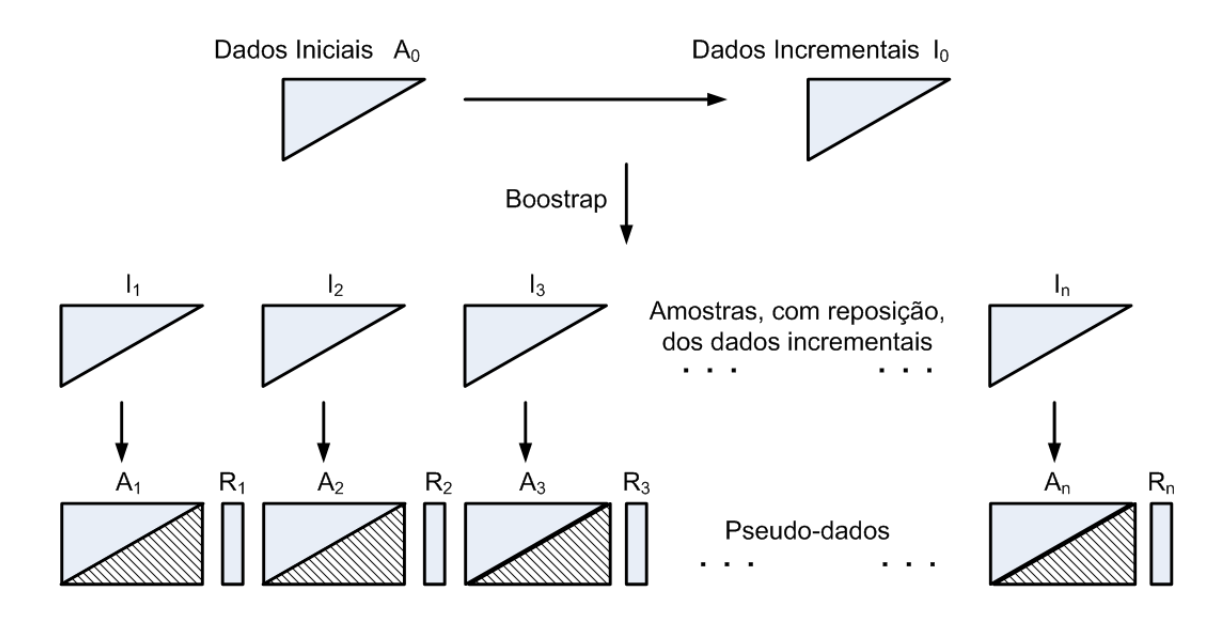

Reserva IBNR = média( $R_1, R_2, ... R_n$ )

Figura 6.1: Etapas do procedimento *Bootstrapping* no modelo híbrido para cálculo de reservas.

## 6.2 Análise de Desvio padrão via Bootstrapping

O procedimento de simulação para o cálculo das reservas, quando repetido um grande números de vezes por meio de "reamostragens" (bootstrap) dá origem a várias estimativas para reservas, o que possibilita a análise da variância *bootstrap* das estimativas nas reservas e consequentemente o desvio padr˜ao bootstrap obtido nessas estimativas. magna 6.1: Etapas do procedimento *Bootstrapping* no modelo morido cálculo de reservas.<br> **Análise de Desvio padrão via Bootstrapping**<br> **C Análise de Desvio padrão via Bootstrapping**<br>
Co procedimento de simulação para o

Nesta dissertação, o procedimento bootstrapping para o método híbrido foi repetido 999 vezes. A estimativa da reserva IBNR corresponde a m´edia das 999 estimativas e o desvio padrão associado a esse método corresponde ao desvio padrão da amostra formada por elas.

As Tabelas 6.1, 6.2 e 6.3 mostram as estimativas para as reservas e o desvio padrão obtidos pelo método híbrido para 2, 3 e 4 variáveis de entrada, respectivamente. Todas as tabelas comparam os resultados com os dos modelos

| Usando o Modelo Híbrido 1 |                        |                               |              |                            |                        |                 |              |  |  |  |
|---------------------------|------------------------|-------------------------------|--------------|----------------------------|------------------------|-----------------|--------------|--|--|--|
|                           |                        | Estimativas via Bootstrapping |              |                            | Desvio Padrão          |                 |              |  |  |  |
| $\boldsymbol{n}$          | Hibrido <sub>GPR</sub> | $\text{BootCL}$               | $\rm MackCL$ | IBNR <sub>Observadol</sub> | Hibrido <sub>GPR</sub> | $\text{BootCL}$ | $\rm MackCL$ |  |  |  |
| 8                         | 3010, 45               | 2929,00                       | 2929, 94     | 2198,06                    | 256,87                 | 558,00          | 570,83       |  |  |  |
| 9                         | 2869,58                | 2999, 00                      | 2992, 19     | 2403, 73                   | 239,46                 | 503,00          | 579, 30      |  |  |  |
| 10                        | 2854, 04               | 2772,00                       | 2765,33      | 2702, 46                   | 208.87                 | 506,00          | 495, 36      |  |  |  |
| 11                        | 1987.09                | 2032.00                       | 2035.77      | 3033.43                    | 177.38                 | 350.00          | 377.11       |  |  |  |
| 12                        | 2192, 78               | 2366,00                       | 2371,65      | 3026, 79                   | 164.21                 | 380,00          | 431, 72      |  |  |  |
| 13                        | 2192, 78               | 2553,00                       | 2554,99      | 3433, 79                   | 165,54                 | 433,00          | 423, 05      |  |  |  |
| 14                        | 2785, 79               | 3105,00                       | 3084,32      | 2858, 02                   | 194.19                 | 472,00          | 475, 36      |  |  |  |
| 15                        | 3189,90                | 3269,00                       | 3271,88      | 2854, 45                   | 198,19                 | 477,00          | 540, 45      |  |  |  |
| 16                        | 3293.27                | 3200.00                       | 3214.53      | 3095.06                    | 204.54                 | 468.00          | 496.23       |  |  |  |
| 17                        | 3126, 33               | 3213,00                       | 3191, 01     | 3332, 77                   | 180.99                 | 446,00          | 473, 37      |  |  |  |
| 18                        | 3022.39                | 3138,00                       | 3126, 63     | 3622, 55                   | 197.77                 | 409.00          | 430.05       |  |  |  |
| 19                        | 3537,55                | 3493,00                       | 3512, 36     | 4239, 08                   | 200.27                 | 452,00          | 513, 19      |  |  |  |
| 20                        | 4003,24                | 3940, 00                      | 3931, 84     | 4252, 08                   | 225,46                 | 485,00          | 555, 77      |  |  |  |
| 21                        | 4137,47                | 4054.00                       | 4020, 38     | 4637, 02                   | 216,86                 | 495.00          | 564.40       |  |  |  |
| 22                        | 4771,62                | 4750,00                       | 4740,65      | 4506, 90                   | 263.24                 | 543,00          | 637, 92      |  |  |  |
| 23                        | 4035,21                | 4005.00                       | 4012.00      | 4446, 52                   | 217.51                 | 417.00          | 475, 21      |  |  |  |
| 24                        | 3714,77                | 3611,00                       | 3591, 91     | 4626, 28                   | 215,89                 | 425,00          | 428,68       |  |  |  |

Tabela 6.1: Estimativas das reservas e desvios padrões obtido pelo modelo híbrido 1. Os valores da reservas em negrito são os que estão mais próximos do IBNR observado. Os menores desvios obtidos se encontram em itálico.

| Usando o Modelo Híbrido 2 |                               |            |                 |              |               |  |                        |                   |                 |              |  |
|---------------------------|-------------------------------|------------|-----------------|--------------|---------------|--|------------------------|-------------------|-----------------|--------------|--|
|                           | Estimativas via Bootstrapping |            |                 |              |               |  | Desvio Padrão          |                   |                 |              |  |
| $\boldsymbol{n}$          | Hibrido <sub>GPR</sub>        | HibridosvR | $\text{BootCL}$ | $\rm MackCL$ | IBNRObservado |  | Hibrido <sub>GPR</sub> | <b>HibridosvR</b> | $\text{BootCL}$ | $\rm MackCL$ |  |
| 8                         | 3231, 51                      | 3242, 97   | 2980, 00        | 2929,94      | 2198,06       |  | 260,01                 | 266, 48           | 555,00          | 570, 83      |  |
| 9                         | 2926,13                       | 2926, 18   | 3000, 00        | 2992, 19     | 2403, 73      |  | 242,08                 | 255, 43           | 506,00          | 579, 30      |  |
| 10                        | 2950, 83                      | 2990, 55   | 2780, 00        | 2765,33      | 2702, 46      |  | 209.23                 | 224, 91           | 477,00          | 495, 36      |  |
| 11                        | 1964, 09                      | 2000, 82   | 2032, 00        | 2035,77      | 3033, 43      |  | 178.94                 | 202, 49           | 333, 00         | 377, 11      |  |
| 12                        | 2131.95                       | 2151, 16   | 2367,00         | 2371,65      | 3026, 79      |  | 157,31                 | 174, 33           | 379,00          | 431, 72      |  |
| 13                        | 2522, 45                      | 2544, 91   | 2557,00         | 2554, 99     | 3433, 79      |  | 166,81                 | 179, 12           | 440,00          | 423, 05      |  |
| 14                        | 2737, 32                      | 2742,56    | 3112,00         | 3084, 32     | 2858, 02      |  | 188,52                 | 198,86            | 493,00          | 475, 36      |  |
| 15                        | 3135,07                       | 3131,35    | 3272, 00        | 3271,88      | 2854, 45      |  | 201,82                 | 207, 67           | 482,00          | 540, 45      |  |
| 16                        | 3269,06                       | 3276, 55   | 3259,00         | 3214,53      | 3095, 06      |  | 213,59                 | 223, 63           | 478,00          | 496, 23      |  |
| 17                        | 3070.69                       | 3055, 11   | 3201.00         | 3191, 01     | 3332, 77      |  | 195,70                 | 205, 14           | 432,00          | 473, 37      |  |
| 18                        | 2971, 71                      | 2962, 56   | 3137,00         | 3126, 63     | 3622, 55      |  | 204,04                 | 213,05            | 408,00          | 430, 05      |  |
| 19                        | 3065.69                       | 3034, 07   | 3518.00         | 3512, 36     | 4239,08       |  | 212.57                 | 220,08            | 450,00          | 513, 19      |  |
| 20                        | 3289, 35                      | 3272, 81   | 3937,00         | 3931, 84     | 4252,08       |  | 227.76                 | 235, 29           | 466,00          | 555,77       |  |
| 21                        | 3573.93                       | 3562,78    | 3989,00         | 4020,38      | 4637, 02      |  | 230.62                 | 240, 87           | 471,00          | 564, 40      |  |
| 22                        | 3991, 461                     | 3979, 195  | 4729.00         | 4740.65      | 4506, 90      |  | 250,58                 | 262, 94           | 506.00          | 637, 92      |  |
| 23                        | 3192, 58                      | 3177,72    | 4011,00         | 4012,00      | 4446, 52      |  | 240.26                 | 250, 91           | 417,00          | 475, 21      |  |
| 24                        | 3036.14                       | 3037, 76   | 3583.00         | 3591.91      | 4626.28       |  | 227.04                 | 237, 15           | 429,00          | 428,68       |  |

Tabela 6.2: Estimativas das reservas e desvios padrões obtido pelo modelo híbrido 2. Os valores da reservas em negrito são os que estão mais próximos do IBNR observado. Os menores desvios obtidos se encontram em itálico.

| Usando o Modelo Híbrido 3 |                               |                        |                 |              |                                                  |  |                     |                        |                 |              |  |
|---------------------------|-------------------------------|------------------------|-----------------|--------------|--------------------------------------------------|--|---------------------|------------------------|-----------------|--------------|--|
|                           | Estimativas via Bootstrapping |                        |                 |              |                                                  |  | Desvio Padrão       |                        |                 |              |  |
| $\boldsymbol{n}$          | $Hibrido_{\rm GPR}$           | Hibrido <sub>SVR</sub> | $\text{BootCL}$ | $\rm MackCL$ | $\operatorname{IBNR}_{\operatorname{Observado}}$ |  | $Hibrido_{\rm GPR}$ | Hibrido <sub>SVR</sub> | $\text{BootCL}$ | $\rm MackCL$ |  |
| 8                         | 3238.31                       | 3248,56                | 2954.00         | 2929,94      | 2198,06                                          |  | 266.25              | 275.93                 | 578,00          | 570,83       |  |
| 9                         | 2932,39                       | 2942, 38               | 3040, 00        | 2992, 19     | 2403, 73                                         |  | 225,56              | 240,09                 | 513,00          | 579.3        |  |
| 10                        | 2941.78                       | 2965, 69               | 2791.00         | 2765,33      | 2702, 46                                         |  | 209.86              | 227, 55                | 484,00          | 495, 36      |  |
| 11                        | 1963, 68                      | 1987, 15               | 2030, 00        | 2035,77      | 3033, 43                                         |  | 171,67              | 193, 91                | 343, 00         | 377, 11      |  |
| 12                        | 2144, 25                      | 2158,62                | 2372,00         | 2371, 65     | 3026, 79                                         |  | 157,99              | 176, 34                | 364,00          | 431, 72      |  |
| 13                        | 2527.96                       | 2546.19                | 2564.00         | 2554.99      | 3433.79                                          |  | 167.67              | 179.53                 | 453,00          | 423, 05      |  |
| 14                        | 2749,75                       | 2748, 32               | 3111,00         | 3084, 32     | 2858,02                                          |  | 198,23              | 207, 78                | 499,00          | 475, 36      |  |
| 15                        | 3143, 95                      | 3132,73                | 3295, 00        | 3271,88      | 2854, 45                                         |  | 201,65              | 208, 97                | 480,00          | 540, 45      |  |
| 16                        | 3282, 91                      | 3284, 23               | 3245,00         | 3214,53      | 3095, 06                                         |  | 209.88              | 214, 38                | 489,00          | 496, 23      |  |
| 17                        | 3074, 74                      | 3052, 03               | 3190,00         | 3191,01      | 3332, 77                                         |  | 198.77              | 205, 51                | 427, 00         | 473, 37      |  |
| 18                        | 2918, 43                      | 2907, 13               | 3119,00         | 3126,63      | 3622, 55                                         |  | 398, 42             | 398.38                 | 463,00          | 430, 05      |  |
| 19                        | 3056.90                       | 3022, 25               | 3544,00         | 3512.36      | 4239,08                                          |  | 199.48              | 204, 31                | 456,00          | 513, 19      |  |
| 20                        | 3303.99                       | 3289,50                | 3925, 00        | 3931, 84     | 4252,08                                          |  | 227,35              | 233,88                 | 472,00          | 555, 77      |  |
| 21                        | 3571.47                       | 3559, 43               | 4025,00         | 4020, 38     | 4637, 02                                         |  | 220,72              | 225, 71                | 475,00          | 564, 4       |  |
| 22                        | 4007.77                       | 3992, 68               | 4738.00         | 4740, 65     | 4506, 90                                         |  | 261,15              | 267,01                 | 513,00          | 637, 92      |  |
| 23                        | 3209.02                       | 3195.55                | 4019.00         | 4012,00      | 4446,52                                          |  | 228.73              | 237,06                 | 418,00          | 475, 21      |  |
| 24                        | 3074, 36                      | 3077, 37               | 3594.00         | 3591, 91     | 4626, 28                                         |  | 226.64              | 236, 32                | 434,00          | 428,68       |  |

Tabela 6.3: Estimativas das reservas e desvios padrões obtido pelo modelo híbrido 3. Os valores da reservas em negrito são os que estão mais próximos do IBNR observado. Os menores desvios obtidos se encontram em it´alico.

A variabilidade dos dados é bastante grande devido aos vários fatores envolvidos no processo de pagamento dos sinistros (valor das indenizações, tipos de sinistro, tipo de apólice, etc.). Assim, ao se analisar os resultados obtidos pelo procedimento bootstrapping, observa-se que as reservas estimadas pelo método híbrido não ficam tão próximas do valor do IBNR observado, porém, os resultados expostos nas Tabelas 6.1, 6.2 e 6.3 mostram que método híbrido produz o menor desvio padrão em todas a simulações, se comparado aos métodos expostos nas Seções 3.1 e 3.2 do Capítulo 3, utilizando as rotinas MackChainLadder e BootChainLadder do pacote kernlab na plataforma R.

Mais especificamente, o método híbrido que utiliza o método de regressão gaussiano produz o menor desvio padrão entre todos os métodos comparados para o conjunto de dados tratados.